K-Meleon NLite Addon Crack License Code & Keygen

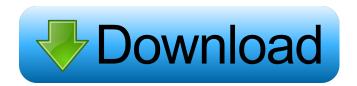

## K-Meleon NLite Addon Crack+ License Keygen [Mac/Win]

K-Meleon nLite Addon is an extension for K-Meleon web browser, which makes it faster and more secure to access a web page. K-Meleon nLite Addon, also known as K-Meleon nLite Addon for nLite Firefox Extension, is a feature-rich application designed to offer a fast and secure method to browse your favorite websites and which supports tabs to open multiple pages. It features bookmark and history lists, privacy properties, email reader, online translation, and also supports add-ons and themes. Surf the Internet at a good speed The program provides a well-structured and modern interface, showing the loaded URL and all the necessary elements in a standard toolbar. Plus, it can be used as a stand-alone tool or as an addon for nLite program. Chat with friends, check the weather and read the news When you start the app, a default link is loaded, which can be easily replaced with a custom one from the menu. Plus, you can browse websites in multiple opened tabs for more efficiency, navigate through them using the navigational buttons, and stop and refresh the link at any given time. Look for terms and customize the toolbar K-Meleon nLite Addon offers a search function, which finds the words as you type, as well as highlights them. You have the option to use the match case for a more accurate find. You can make the toolbar less cluttered by hiding the bookmark icon, privacy, additional buttons (e.g. print, zoom), and the main bar. If you have poor vision, the zoom function comes in handy to view small details better. Add records to bookmark and manage the history You can insert sites into a favorite folder, where they can be sorted and deleted. It's possible to view all the visited links in the history panel, copy them to the clipboard, and clear the list anytime. The app lets you save all the sessions and load previous ones, and set a particular session to be opened at startup. Other worth mentioning functions are the email and news, the web search, privacy permissions, and mouse gestures. Accessible web browser To sum it up, K-Meleon nLite Addon is a reliable utility which provides an efficient and secure way to access all your favorite webpages, as well as insert URLs into a bookmark folder, erase the history, check your mails and read the news.Students

## K-Meleon NLite Addon Torrent Download [32|64bit] 2022 [New]

K-Meleon nLite Addon is a feature-rich application designed to offer a fast and secure method to browse your favorite websites and which supports tabs to open multiple pages. It features bookmark and history lists, privacy properties, email reader, online translation, and also supports add-ons and themes. Surf the Internet at a good speed The program provides a well-structured and modern interface, showing the loaded URL and all the necessary elements in a standard toolbar. Plus, it can be used as a standalone tool or as an addon for nLite program. Chat with friends, check the weather and read the news When you start the app, a default link is loaded, which can be easily replaced with a custom one from the menu. Plus, you can browse websites in multiple opened tabs for more efficiency, navigate through them using the navigational buttons, and stop and refresh the link at any given time. Look for terms and customize the toolbar K-Meleon nLite Addon offers a search function, which finds the words as you type, as well as highlights them. You have the option to use the match case for a more accurate find. You can make the toolbar less cluttered by hiding the bookmark icon, privacy, additional buttons (e.g. print, zoom), and the main bar. If you have poor vision, the zoom function comes in handy to view small details better. Add records to bookmark and manage the history You can insert sites into a favorite folder, where they can be sorted and deleted. It's possible to view all the visited links in the history

panel, copy them to the clipboard, and clear the list anytime. The app lets you save all the sessions and load previous ones, and set a particular session to be opened at startup. Other worth mentioning functions are the email and news, the web search, privacy permissions, and mouse gestures. Accessible web browser To sum it up, K-Meleon nLite Addon is a reliable utility which provides an efficient and secure way to access all your favorite webpages, as well as insert URLs into a bookmark folder, erase the history, check your mails and read the news. KEYMACRO Behance Image Share: Brown pledged to match Labour's projected budget surplus "at the next 77a5ca646e

#### K-Meleon NLite Addon

1.Bookmark and History Functions: • Start with a new session. • Add the URL to a folder. • Add the URL to the default folder. • Delete all the sessions. • Load an existing session. • Load a specific session. • Save all the sessions. • Save the session. • Load the session. 2.Search Function: • Quick search: Search from the text. • Full search: Search from the context. • Highlight the keywords. • Highlight the text. • Highlight the match case. 3.Add a New Theme: • Choose the theme. • Add new theme. • Edit a theme. • Delete a theme. • Revert the changes. 4.Add New Addon: • Select the addon. • Edit the addon. • Delete the addon. 5.Default Settings: • Start the program without the addon. • Load the default addon. • Load the default addon. • Delete the addon. • New the addon. • Save the addon. • Browse the addon. • View the addon. • Search for the addon. • Edit the addon. • Delete the addon. • Save the Style: • Choose the style. • Set the style. • Remove the style. • Show the settings. 8.Block Cookies and Tracking: • Turn on/off cookies. • Block the cookies. • Turn on/off tracking. • Block the tracking. • Show the settings. 9.Advanced Options: • Configure the MIME types. • Auto-detect the fonts. • Choose the Icons: Regular (default), Flat, or Box. • Show the saved sessions and loading session. 10.Mouse Gestures: • Add a new gesture: • Customize the gestures. • Load the menu. • Search the history. • Zoom the menu. • Zoom the link. • Copy the link. • Paste the link. • Stop the program. • Refresh the page. • Toggle the toolbar. • Close the browser. • Close the tab. • Close the folder. • Close the history. • Exit the application. • Exit the

#### What's New in the?

K-Meleon nLite Addon is a feature-rich application designed to offer a fast and secure method to browse your favorite websites and which supports tabs to open multiple pages. It features bookmark and history lists, privacy properties, email reader, online translation, and also supports add-ons and themes. Surf the Internet at a good speed The program provides a well-structured and modern interface, showing the loaded URL and all the necessary elements in a standard toolbar. Plus, it can be used as a standalone tool or as an addon for nLite program. Chat with friends, check the weather and read the news When you start the app, a default link is loaded, which can be easily replaced with a custom one from the menu. Plus, you can browse websites in multiple opened tabs for more efficiency, navigate through them using the navigational buttons, and stop and refresh the link at any given time. Look for terms and customize the toolbar K-Meleon nLite Addon offers a search function, which finds the words as you type, as well as highlights them. You have the option to use the match case for a more accurate find. You can make the toolbar less cluttered by hiding the bookmark icon, privacy, additional buttons (e.g. print, zoom), and the main bar. If you have poor vision, the zoom function comes in handy to view small details better. Add records to bookmark and manage the history You can insert sites into a favorite folder, where they can be sorted and deleted. It's possible to view all the visited links in the history panel, copy them to the clipboard, and clear the list anytime. The app lets you save all the sessions and load previous ones, and set a particular session to be opened at startup. Other worth mentioning functions are the email and news, the web search, privacy permissions, and mouse gestures. Accessible web browser To sum it up, K-Meleon nLite Addon is a reliable utility which provides an efficient and secure way to access all your favorite webpages, as well as insert URLs into a bookmark folder, erase the history, check your mails and read the news. Intensity-modulated radiotherapy using the Edge system: planning and implementation. The purpose of this work was to develop a method to perform an intensity-modulated radiotherapy treatment planning for patients using a volumetric arc-scanning linear accelerator (Edge system). This method allows for the radiation field to be created by the multiple control of each collimator by the scanning sequence of a multi-leaf collimator. The planar dose distributions in the planes parallel to the couch were measured using a diode array and a computed tomography phantom. The isodose lines were calculated in the same plane using the measured dose distributions and were compared to the theoretical lines calculated using

# **System Requirements For K-Meleon NLite Addon:**

OS: Windows XP SP2 or Windows Vista SP1 CPU: Pentium III 1GHz or faster RAM: 256 MB Graphics: VGA (800×600 resolution) Network: Broadband Internet connection DirectX: 9.0 Sound: Windows Sound System Broadband Internet Connection: Asus K8N2-SLI Intel Core2Duo E8400 2.2GHz 4 GB RAM ATI Radeon HD 2900 DVD drive (DVD-RW or DVD

https://www.ylforex.com/wp-content/uploads/2022/06/WPS\_Office.pdf

https://youbenefit.solar/wp-content/uploads/2022/06/Cookie Stumbler Basic.pdf

https://thebrothers.cl/wp-content/uploads/2022/06/Remove EoL Messages.pdf

https://www.onk-group.com/home-planet-license-key-full-x64-latest-2022/

http://www.cyclamens-gym.fr/?p=4110

https://nadinarasi.com/?p=4720

https://richonline.club/upload/files/2022/06/3me3ASZvFJMzO5hoa8xF 06 655b5e4c520f08fe0f7925aa5e5e415e file.pdf

https://wakelet.com/wake/RtPZiwzS-oxe-FOYP5nBs

http://fastlocalservices.com/?p=31728

https://blossom.works/cnw-recovery-with-key/